## Пример подготовки технического задания<br>на лингафонный кабинет «Норд А-СЭМ-1» с элементами мультимедиа

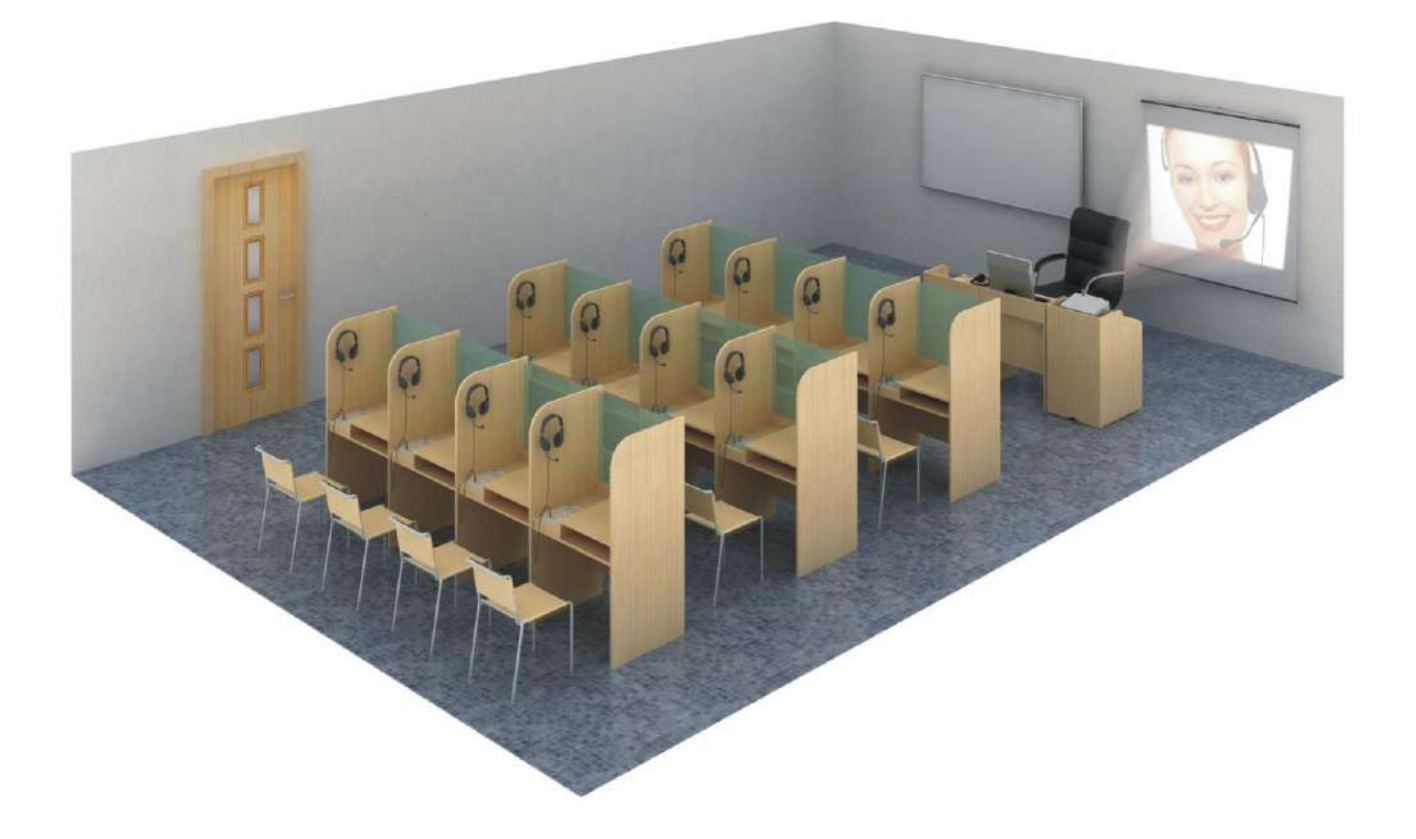

## Модель «Норд А-сэм-1»

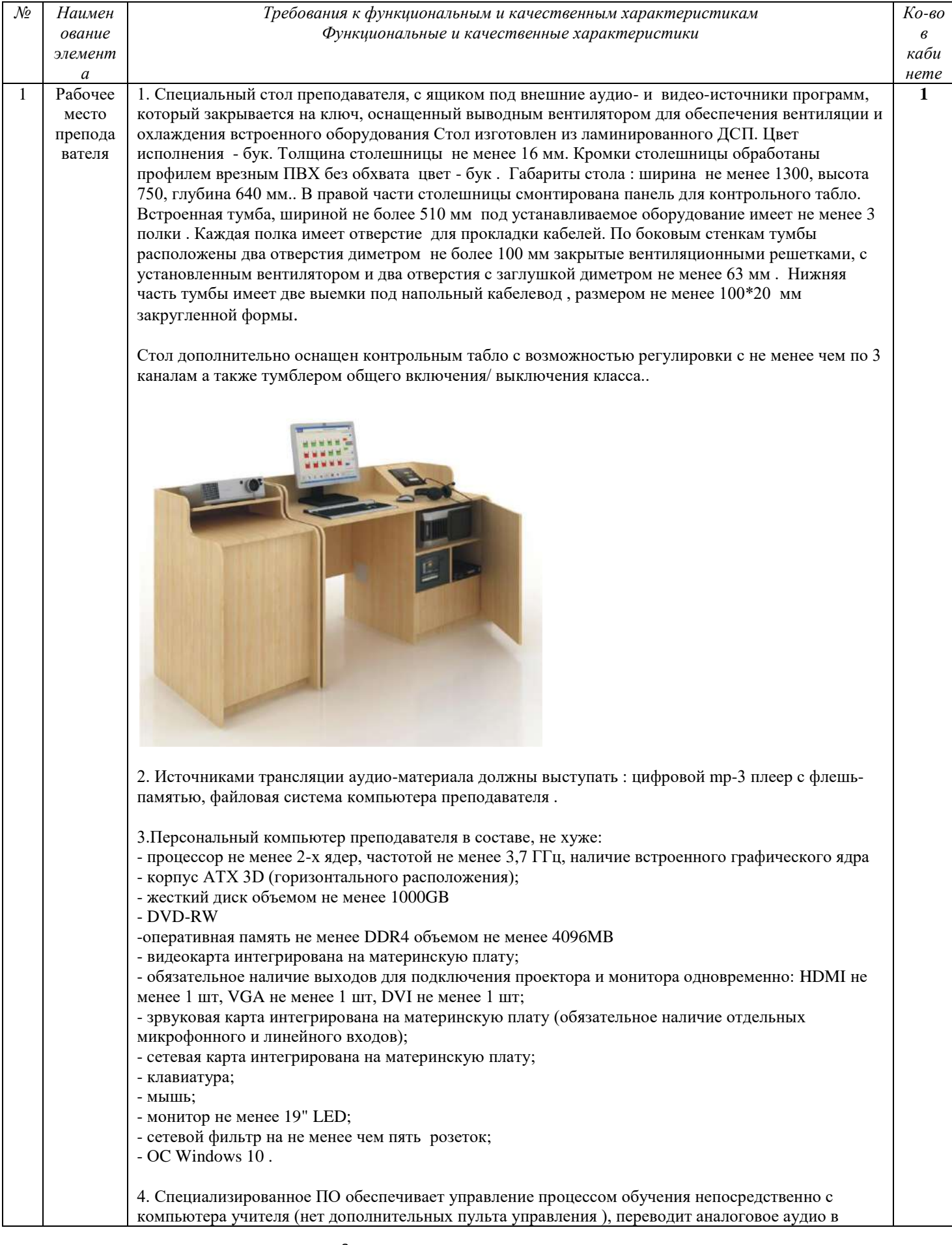

цифровой формат. 5. Телефонно микрофонная гарнитура (наушники с микрофоном) со следующими характеристиками: **Наушники:** Размер динамика(мм) не менее 50 Сопротивление(Ом) не менее 32 Чувствительность(дБ) не менее 108 @ 1 КГц Частотный диапазон (Гц - кГц) не менее 20-20 Амбушюры circum-aural, поролон, кожзаменитель Оголовье регулируемая длина, пластик, кожзаменитель Длина кабеля (м) не менее 1,2 **Микрофон:** Тип конденсаторный Чувствительность  $\overline{AB}$  не более -58 +/-3 Частотный диапазон (Гц-КГц) не менее 30-16 Основные функции ЛК «Норд», которые должны быть реализованы преподавателем:

o Включить одновременно для прослушивания классом учебные аудио-материалы 2-х уровней сложности. В этом режиме класс делиться пополам в зависимости от подготовки учащихся. Трансляция независимо идет из файловой системы компьютера преподавателя и внешнего источника учебных программ (CD-mp3 проигрыватель). Все режимы работы ЛК наглядно отображаются на экране преподавателя.

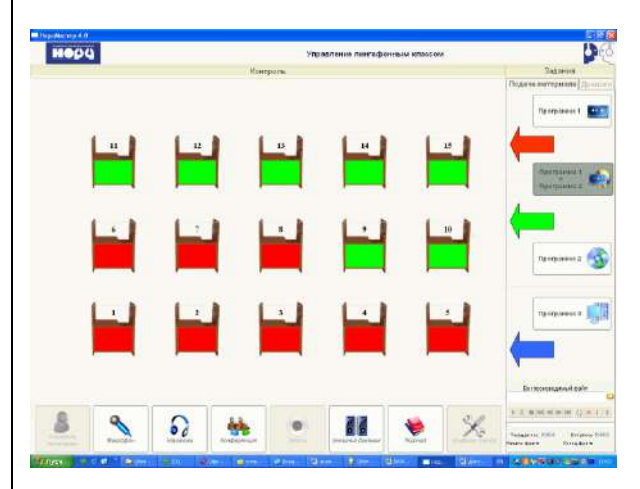

o Использовать третий источник для демонстрации **учебного видео** через проектор. Аудиосигнал идет каждому ученику отдельно. Трансляция идет с помощью автоматически запускаемого Windows Media Player или прямо из сети Internet .

o Возможность коллективной работы через сети Internet - использование учебных материалов в on-line на любых доступных образовательных ресурсах. В том числе тренировка сдачи экзамена в формате устной части **ЕГЭ.**

o В режиме «Диалог» объединить учеников в пары (2 варианта ) или тройки для совместной работы в группах.

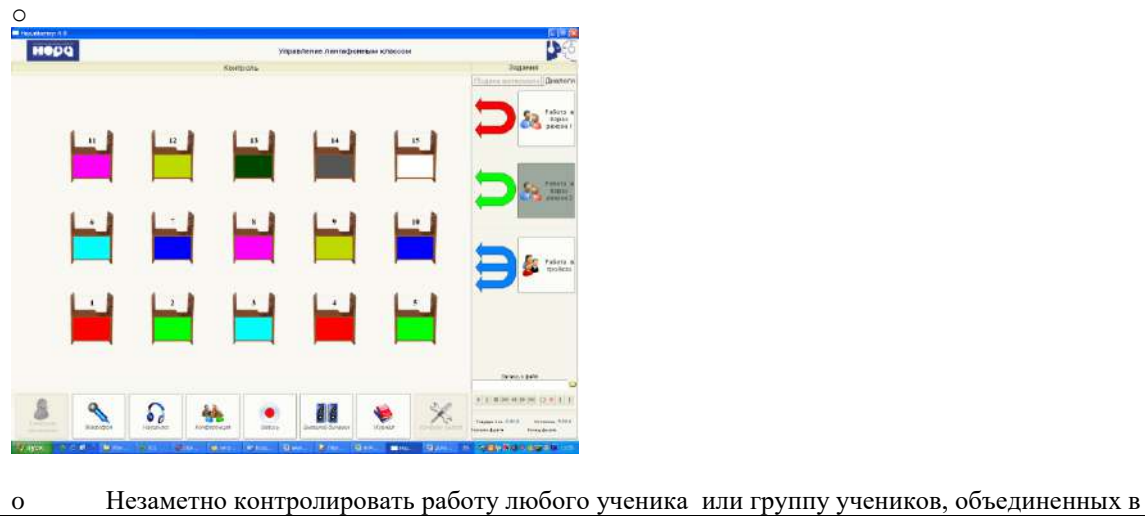

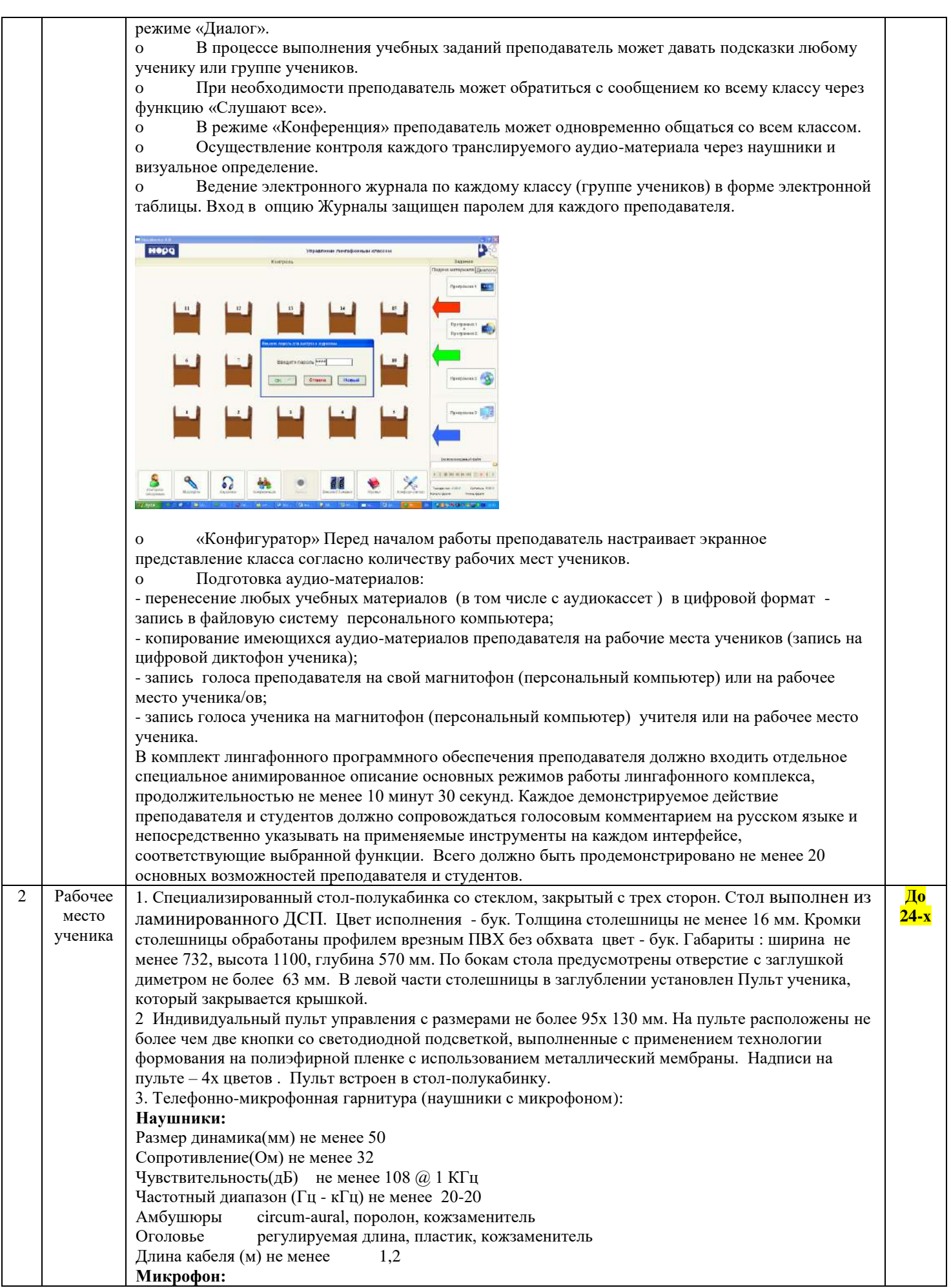

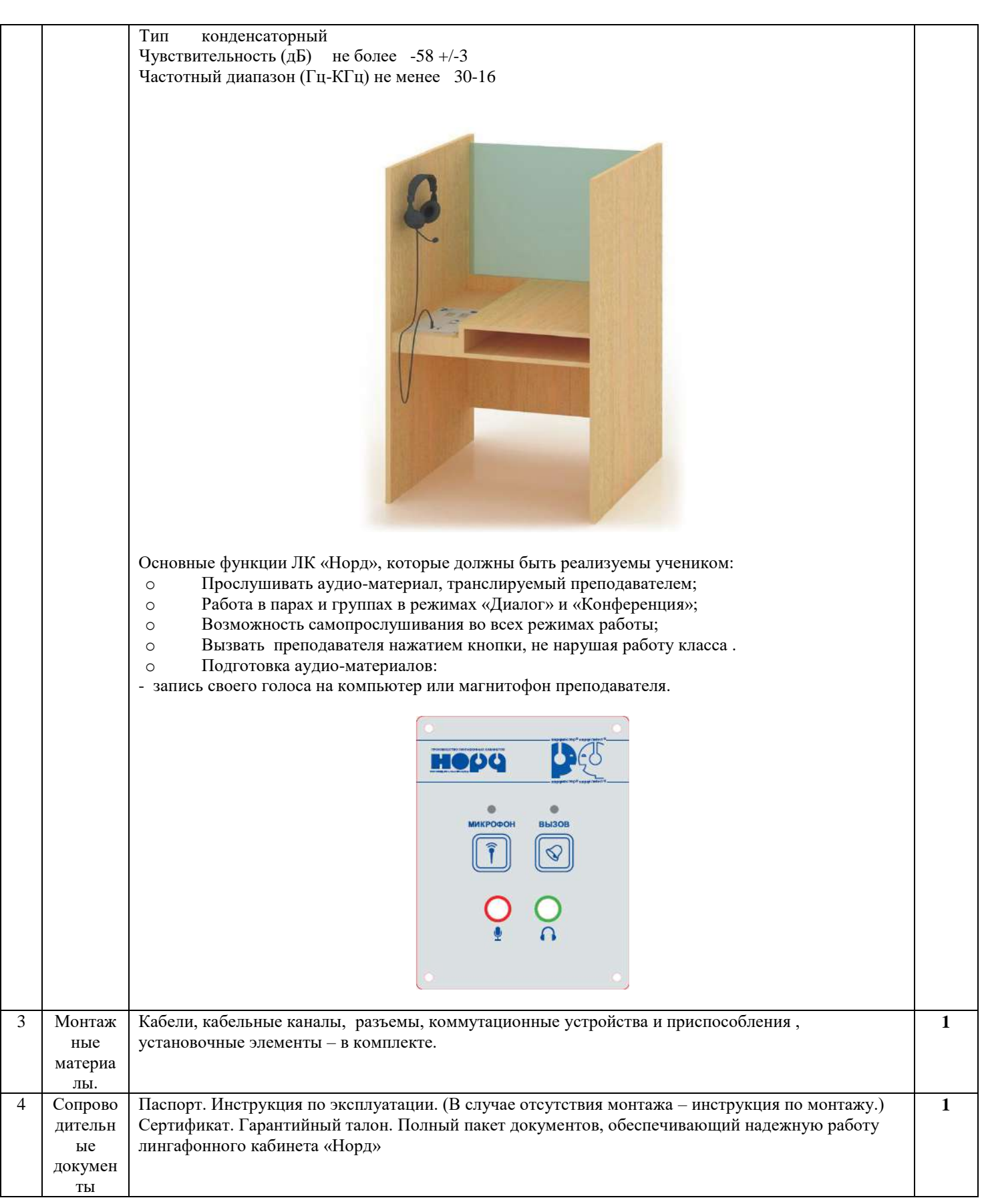

При необходимости заказчик предусматривает комплекс работ по доставке, сборке мебели, установки аппаратуры, тестированию и запуску в работу, проведения краткого курс обучения